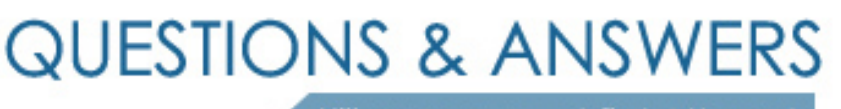

Kill your exam at first Attempt

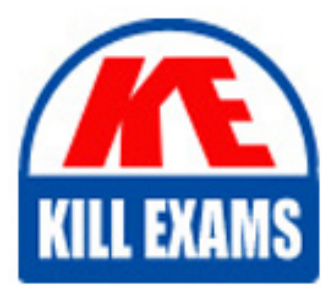

JN0-103 Dumps JN0-103 Braindumps JN0-103 Real Questions JN0-103 Practice Test JN0-103 dumps free

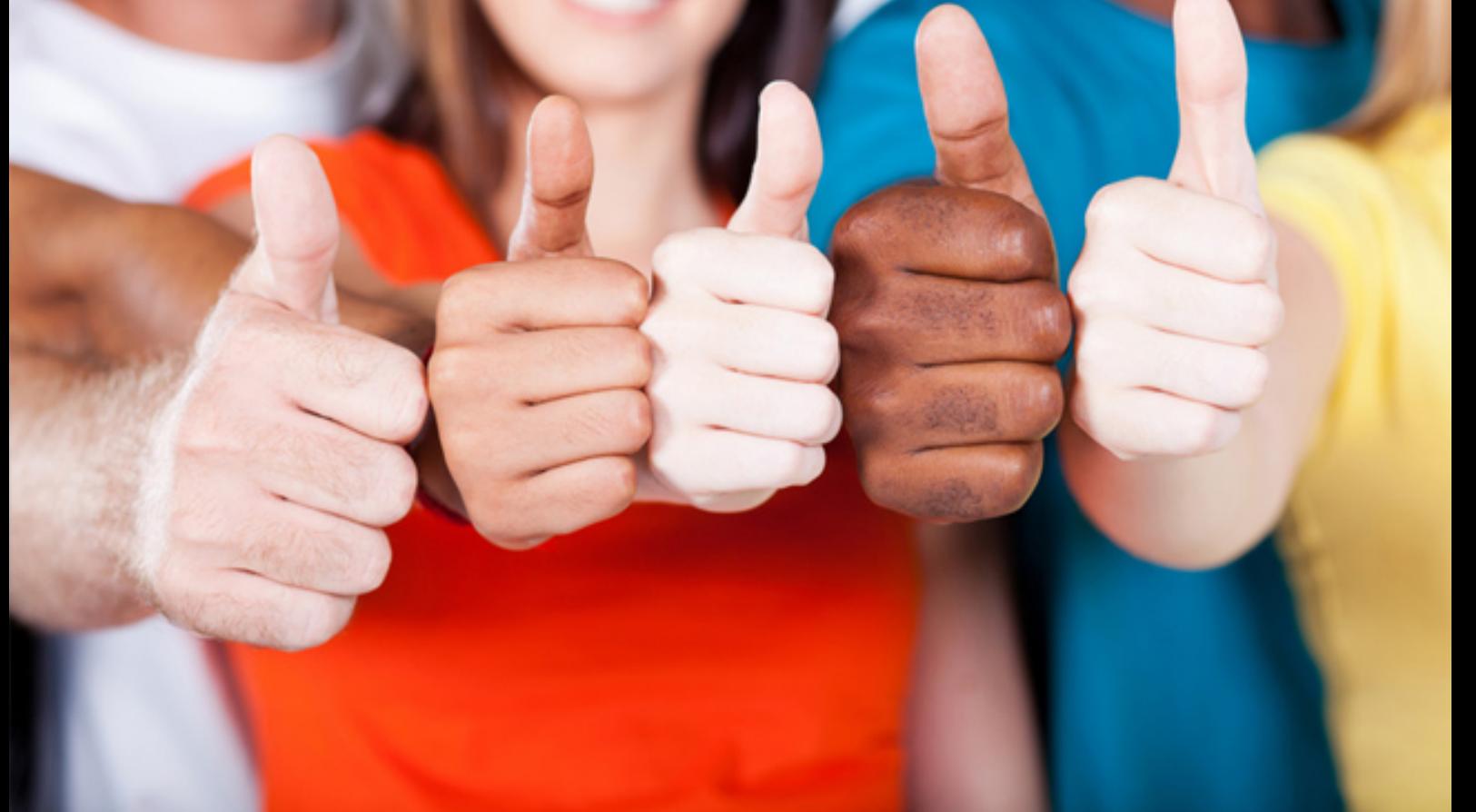

# **JN0-103 Juniper**

Junos, Associate (JNCIA-Junos)

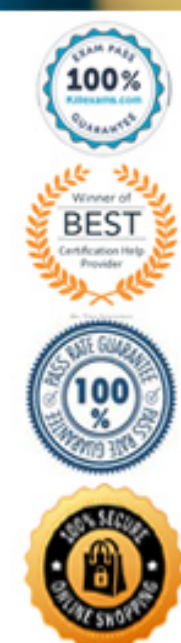

Question #82

Given the configuration shown below: set system authentication-order [ tacplus ] Which two statements are correct? (Choose two.)

- A. If the TACACS+ server is not available, the local user database is checked.
- B. If the TACACS+ server is available and rejects the username/password provided, the user is not allowed to access the device.
- C. If the TACACS+ server is not available, the user is not allowed to access the device.
- D. If the TACACS+ server is available and rejects the username/password provided, the local password database is checked.

```
Answer: AB
```
Question #83

```
[edit snmp]
user@router# show
community my-community {
    authorization read-only;
     clients {
          10.21.15.16/32;\mathcal{E}\mathcal{E}trap-group my-first-trap-group {
     version v2;
     categories {
          chassis;
          link;
     ł
     targets {
          10.21.15.180;
     \}\mathcal{E}trap-group my-second-trap-group {
    targets {
          10.21.15.181;\mathcal{E}\mathbf{R}
```
Referring to the exhibit, which statement is true?

- A. Traps are sent to 10.21.15.180.
- B. Traps are allowed from 10.21.15.180.
- C. Traps are sent to 10.21.15.16.
- D. Traps are allowed from 10.21.15.16.

#### **Answer:** D

Question #84

#### user@router>

\*\*\* System shutdown message from user@router \*\*\*

System going down at 08:28

The system will be powered down in 10 minutes for maintenance.

#### user@router>

While working on a Junos device, you receive the message shown in the exhibit. In this scenario, what should you do to stop the shutdown process?

- A. Issue the request system power-off in 0 command.
- B. Issue the clear system commit command.
- C. Issue the request system halt in 0 command.
- D. Issue the clear system reboot command.

#### **Answer:** C

Question #85

Which routing table is used for multicast forwarding cache?

- $\bullet$  A. inet.2
- $\bullet$  B. inet.0
- $\bullet$  C. inet.1
- $\bullet$  D. inet.3

#### **Answer:** C

Question #86

What is the default location of the primary syslog file on Junos devices?

- $\bullet$  A. /var/log/
- $-B. /var/tmp/$
- C. /var/home/
- $\bullet$  D. /var/db/

#### **Answer:** A

Question #87

```
[edit routing-options]
user@router# show
rib inet6.0 {
     static {
         route 0::/0 next-hop 3001::1,
     \mathcal{E}\mathcal{E}
```
Referring to the exhibit, which type of route does the configuration create?

- A. a generated route
- B. a default gateway
- C. an indirect next hop
- D. a non-advertised route

#### **Answer:** B

Question #88

```
[edit]
user@router# show interfaces
qe-0/0/2 {
     unit 0 \{family inet {
                address 172.16.10.1/24;
           \mathcal{E}\mathcal{E}\mathcal{L}
```
Referring to the exhibit, which command will change the 172.16.10.1/24 IP address to 172.16.100.1/24 IP address?

- A. copy interfaces ge-0/0/2 unit 0 family inet address  $172.16.10.1/24$  to address  $172.16.100.1/24$
- $\bullet$  B. rename interfaces ge-0/0/2 unit 0 family inet address 172.16.10.1/24 to address 172.16.100.1/24
- C. set interfaces ge-0/0/2 unit 0 family inet address 172.16.100.1/24
- D. insert interfaces ge-0/0/2 unit 0 family inet address 172.16.10.1/24 before address 172.16.100.1/24

#### **Answer:** B

#### Question #89

Which command is used to load the rescue configuration?

- A. load replace rescue
- B. load merge rescue
- C. rollback rescue
- D. rollback

#### **Answer:** C

#### Question #90

What are two examples of transit traffic? (Choose two.)

- A. SFTP traffic that enters and exits the same interface on the local router.
- B. SCP traffic that enters one interface and exits another interface on the local router.
- C. SFTP traffic that enters one interface and is destined for another interface on the local router.
- D. SCP traffic that is destined for the router $\times$ 'â, $\neg$ â, $\phi$ s loopback interface.

#### **Answer:** AB

#### Question #91

A Junos device is configured with multiple routing protocols to the same destination prefix. By default, which route will be active in the forwarding table?

- A. an OSPF route
- B. an IS-IS route
- C. a BGP route
- D. a static route

#### **Answer:** D

#### Question #92

Which statement is true about the longer route-filter match type?

- A. All routes within the specified prefix that are longer than or equal to the given prefix are considered a match.
- B. All routes within the specified prefix that are longer or equal to the given prefix up to a defined acceptable prefix length are considered a match.
- C. All routes within the specified prefix that are longer than the given prefix up to a defined acceptable prefix length are considered a match.
- D. All routes within the specified prefix that are longer than the given prefix are considered a match.

#### **Answer:** D

Question #93

A user attempts to log in to a Junos device, but the RADIUS server is unreachable.

#### [edit]

# user@router# show system authentication-order authentication-order [ radius password ];

Referring to the exhibit, what is the default action of a Junos device in this scenario?

- A. The Junos device displays a RADIUS connection error
- B. The Junos device uses the local authentication database
- C. The Junos device retries every 30 seconds until the connection is restored
- D. The Junos device prompts for a cached RADIUS password

#### **Answer:** B

#### Reference:

https://www.juniper.net/documentation/en\_US/junos/topics/topic-map/junos-os-authentication-order.html

#### Question #94

What is the initial prompt displayed when logging in as the root user?

- A. root@router>
- B. root@router%
- C. root@router#
- $\bullet$  D. root@router\*

### **Answer:** B

Question #95

Which two types of traffic are processed by the Routing Engine (RE)? (Choose two.)

- A. IP packet with the IP Options field
- B. time-to-time (TTL) expired messages
- C. ICMP destination unreachable messages
- D. OSPF update messages

# **Answer:** BC

# Question #96

Which two methods keep a Junos device operational if the primary storage device fails? (Choose two.)

- A. Create a rescue configuration
- B. Enable J-Web for device management
- C. Create a recovery snapshot
- D. Enable the ephemeral database

**Answer:** AC

# For More exams visit https://killexams.com/vendors-exam-list

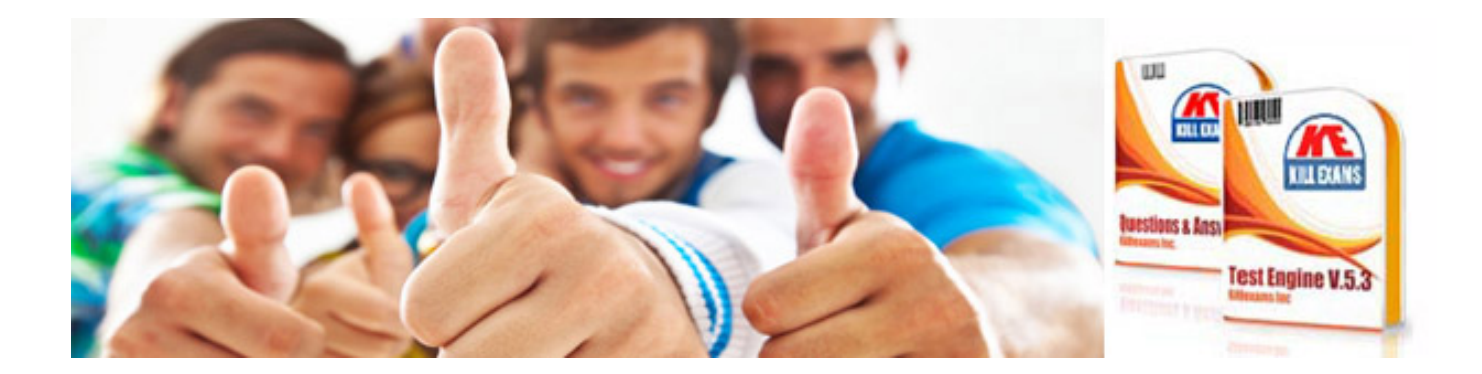

*Kill your exam at First Attempt....Guaranteed!*